# ハニカムボックスの設計計算

# ハニカムボックスを用いた雨水地下貯留施設(貯留槽)の設計計算

ハニカムボックスを用いた雨水地下貯留施設(雨水貯留槽)の設計計算を行うプログラムです。雨水貯留槽は、単体のプレ キャストコンクリート製品であるハニカムボックスと外周の側壁パネルで構成され、金具で連結されています。

プログラム価格:¥500.000. 保守契約+レンタル価格·P160~161参昭

印印

the First White 72 ences

 $\exists$  senies  $x_1$  and  $\alpha$ 

 $241$  xta  $7$  +

144 m

 $1000000000$ 

Windows XP/Vista/7/8 対応  $3D$ PDF 雷子納品 対 応

水工

UC-1

# プログラムの機能と特長

#### ■機台

- 1.設計計算は、常時、レベル1(L1)地震時、レベル2(L2)地 **震時の安定計算および断面照査を行います。応答変位** 法だけでなく需度法についても計算可能です。
- 2. 安定計算は、常時の場合は活荷重、地震時の場合は
- L1、L2地震動を対象に震度法を用いた地震力に対して構造物全体の安定性を検討します。
- 3.安定計算に、中空な地下構造物として浮力に対する安定計算を加えています。
- 4.᩿㠃ຊ⟬ᐃ䛿ᆅ┙䜢䝞䝛䚸㞵Ỉ㈓␃ᵴ䜢㦵⤌䜏䝰䝕䝹䛻⨨䛘䚸䝣䝺䞊䝮ゎᯒ䜢⾜䛔䜎䛩䚹
- 5断面昭杳は. 常時+1抽震時は許容応力度法. 12地震時は限界状態設計法を用いて検討し ます。フレーム解析の荷重条件として、安定計算を考慮した荷重に加え水平土圧、水圧等の 断面に作用する荷重を考慮します。
- 6.地中構造物の場合は、地震時の地盤変位に応じた荷重を考慮するため、応答変位法を用い 䛶䛔䜎䛩䚹ᆅ㟈ᅵᅽ䛿䚸ᛂ⟅ኚἲ䛻䜘䜛ᆅ┙ኚ䛸ᆅ┙ኚᙧ≉ᛶ䛻ᇶ䛵䛟ᆅ┙䝞䝛䜢 掛けた積を外力として考慮します。

### ■特長

- 1.単体のハニカムボックスと側壁に用いるパネルは部材の登録データとして形状寸法等のデ −タが用意されており、必要に応じて編集が可能です。
- 2.平面的な配置の割付けを、基本データで方向別に個数を入力することで行うことができます。 3.常時の活荷重は、輪荷重と等分布荷重を選択可能です。
- 4.地震時の設計震度は、標準設計震度と地域区分を入力し、地盤種別は地層データによって プログラム内部で種別を判別し計算します。
- 5.鉛直土圧算定には、貯留槽直上の埋め戻し土や舗装を荷重データとして入力可能です。 ■適用基準および参考文献
- ・日本下水道協会 下水道施設の耐震対策指針と解説(1997年度版)
- ・日本下水道協会 下水道施設耐震計算例−処理場・ポンプ場編−(2002年版)
- 䞉᪥ᮏỈ㐨༠䚷Ỉ㐨タ⪏㟈ᕤἲᣦ㔪䞉ゎㄝ䠄2009ᖺ∧䠅
- ·日本道路協会 道路橋示方書(IV)·(V) (平成14年3月)
- ・土木学会 コンクリート標準示方書(2007年版)

# 耐震性貯水槽の計算

# 現場打ち鉄筋コンクリート製水槽の耐震設計計算プログラム

本プログラムは、『耐震性貯水槽の設計手引き及び管理マニュアル』(財団法人 日本消防設備安全センター、耐震性貯水槽等 に関する技術検討委員会)に準じた計算方法により、現場打ち鉄筋コンクリート製水槽(角型一層式、自由水面式)の耐震設計 計算(FRAME計算、スラブ計算、RC断面計算)を支援するプログラムです。

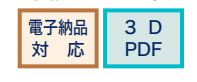

水工

LIC-1

Windows XP/Vista/7/8 対応

プログラム価格:¥70,000. 但字规約,1.7,40L価格·P160~161余昭

# プログラムの機能と特長

#### ■計算内容

現場打ち鉄筋コンクリート製水槽(角型一層式,自由水面式)を対象として、常時および地震 時(震度法)の断面力計算,許容応力度法による応力度照査を行います。浮力に対する検討 を行い、浮上りに対する安全率が許容値以上であることを照査します。

- ■計算条件
	- (1) タイプA: 各部材端がすべて剛結合
- (2) タイプB: 底版の部材端がヒンジ結合

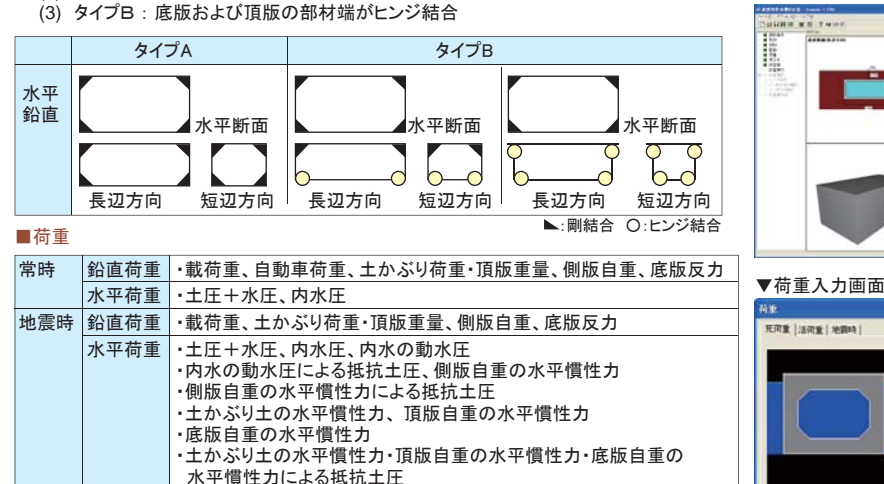

■FRAME計算

FRAMEィ⟬䛜ᐇ⾜῭䜏䛾ሙྜ䛻䚸ධຊ䝕䞊䝍䜢ಖᏑ䛩䜛䛸䚸ྠྡ䛾䝣䝺䞊䝮䝕䞊䝍䠄ᣑᙇᏊ䠖 \$O1)が保存されます。このデータは、弊社製品「FRAMEマネージャ」、「FRAME(面内)」、 「Engineer's Studio,」で読み込みが可能です。

## 滴用基準·参考文献

▼配飾データの設定

TREES-ROOM)

EST-2<br>| RE SAL HASTLINGER

BALLARA APANEL PASS PE

▼モデルの確認

E

(財)日本消防設備安全センター, 耐震性貯水槽等に関する技術検討委員会、 耐震性貯水槽の設計手引き及び管理マニュアル 平成17年 6月 (社)日本建築学会、鉄筋コンクリート構造計算規準・同解説-許容応力度設計法 (社)日本建築学会、鉄筋コンクリート構造計算用資料集

**Zeil xes | 7-47** 

## ▼配筋入力画面 ▼形状入力画

**河重 |活河重 | 地震時** 

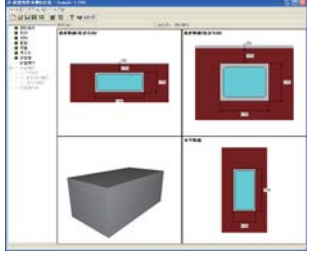

1日<br>| 外水位 |

 $-$ 

VET XEA ?VE

 $-0.665$ 

1.151 M/s<sup>-2</sup>

**ANALY** 

**AX/C-BOA** 

▼フレーム解析結果

......

-058<br>FOR SCR COR \_ARPE.

ngan<br>- Answer-L

**and 20** 

▼メイン画面 ▼基本データ入力

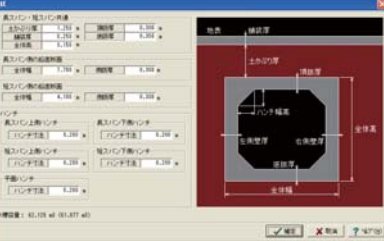

#### ▼FRAME解析結果

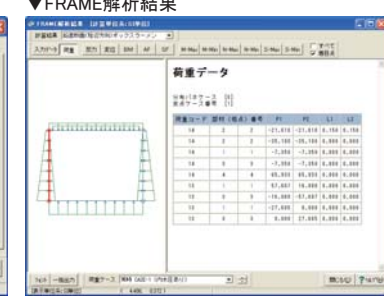

91